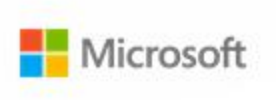

# EPUB in the Browser

### Ben Walters

Principle Software Engineering Lead at Microsoft ben.walters@microsoft.com

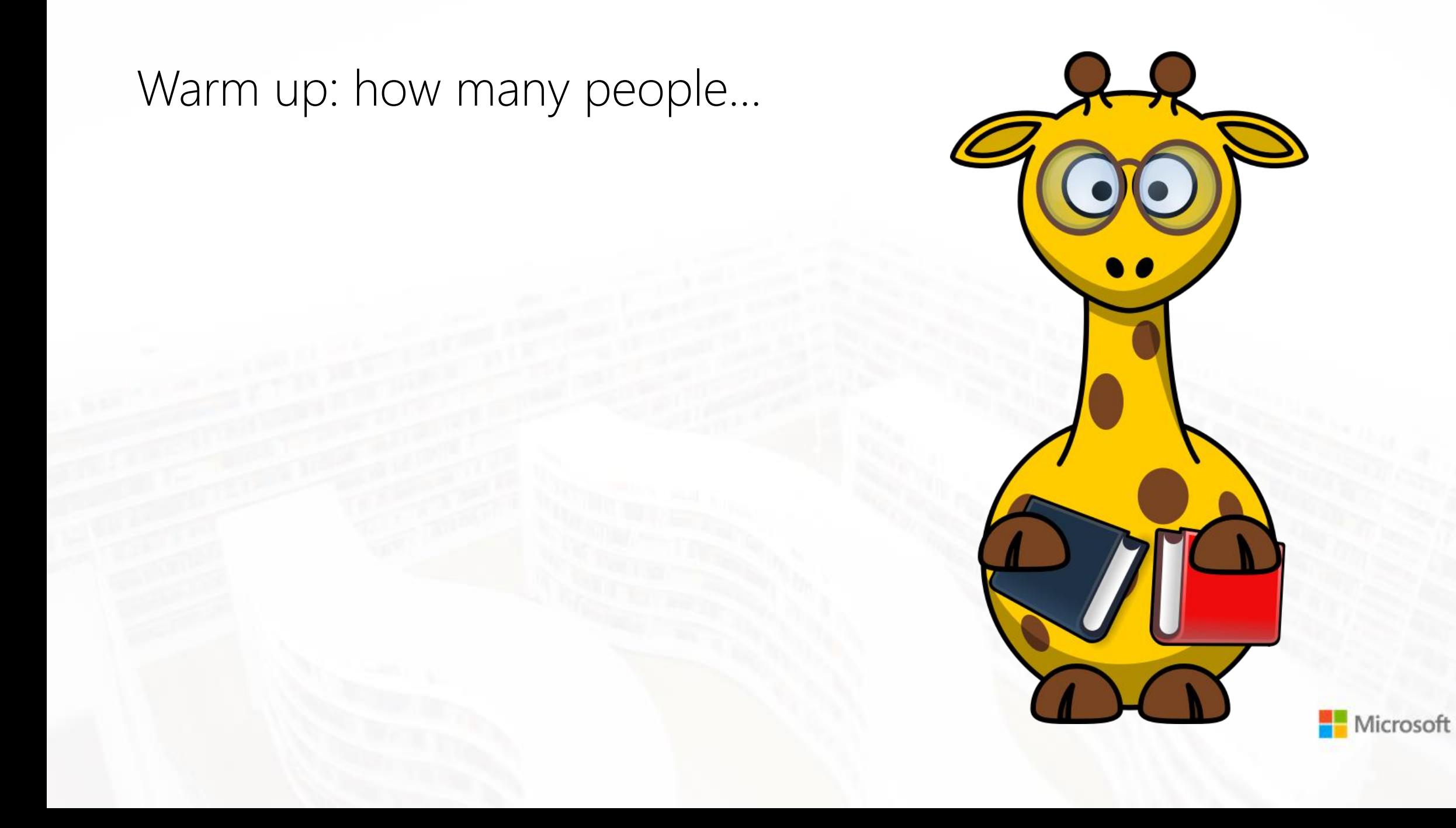

**Build "EPUB Reading Systems"?** 

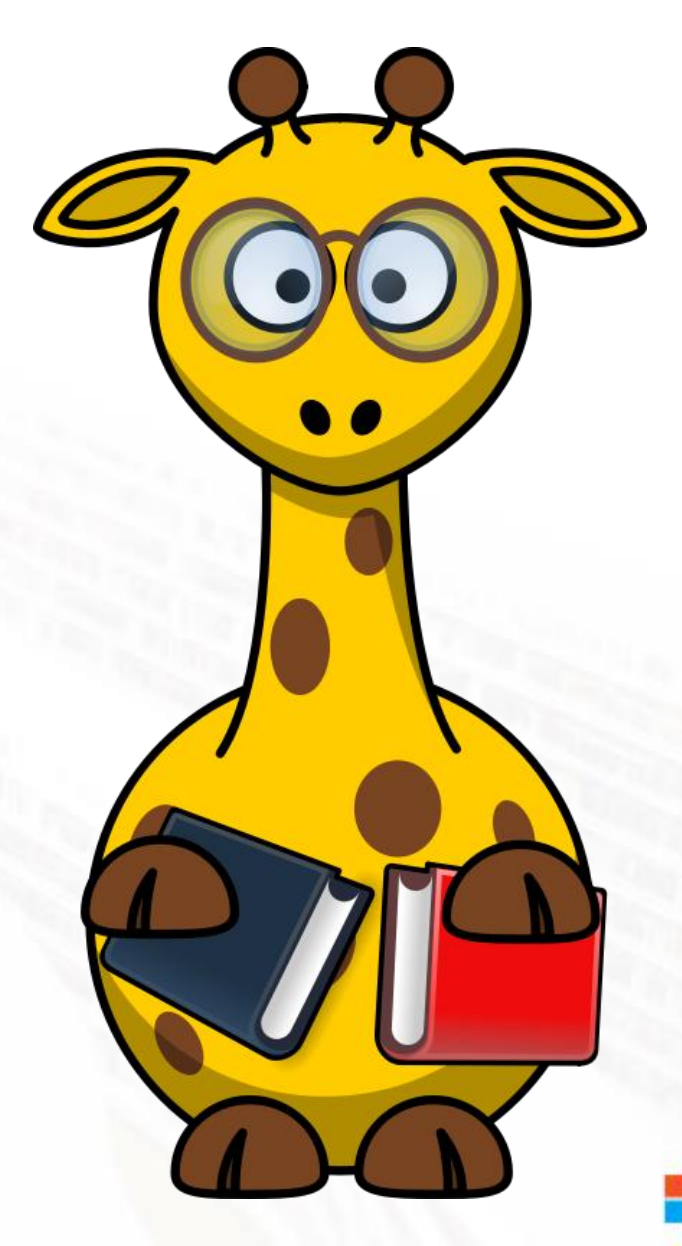

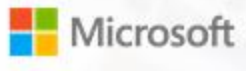

**Build "EPUB Reading Systems"?** 

■ Work for a publisher?

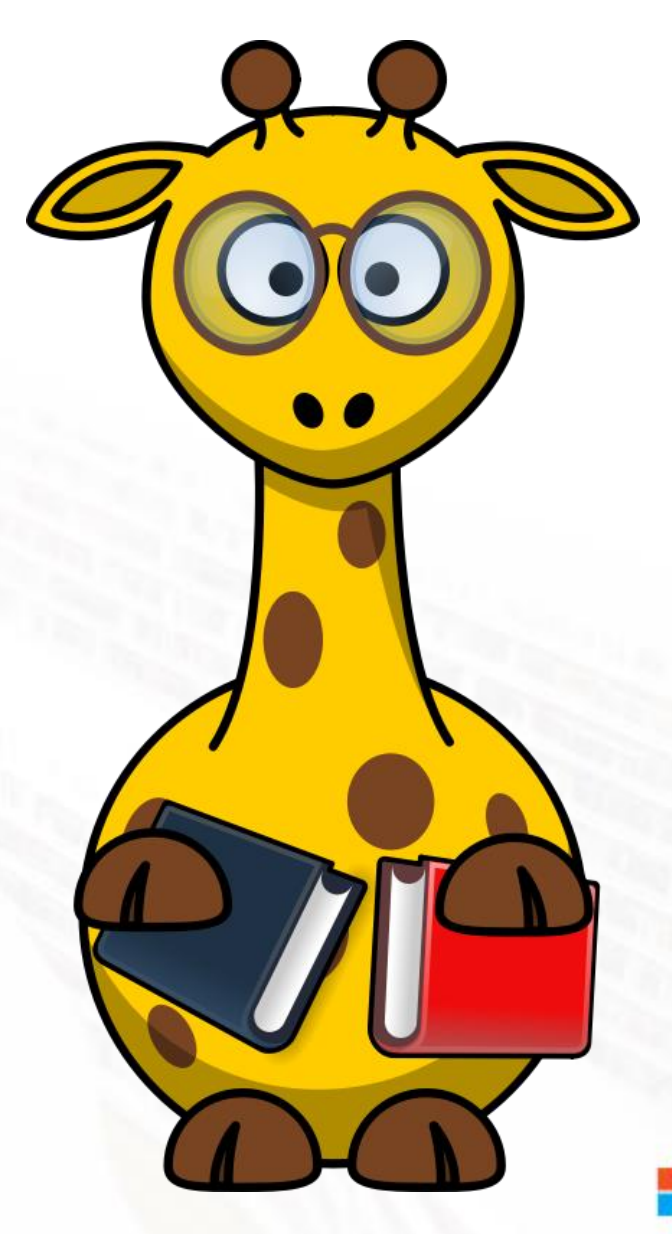

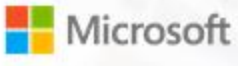

- **Build "EPUB Reading Systems"?**
- **Work for a publisher?**
- **Develop EPUB production tools?**

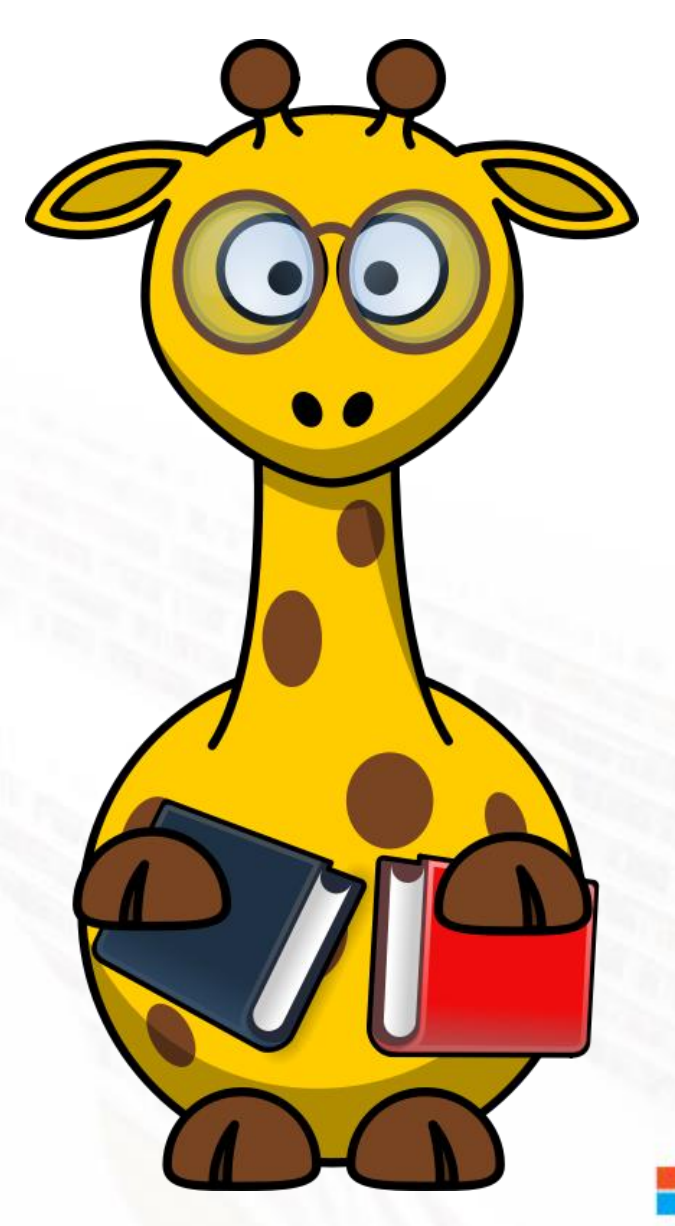

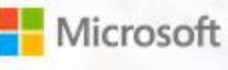

- **Build "EPUB Reading Systems"?**
- **Work for a publisher?**
- **Develop EPUB production tools?**
- **Are experts in HTML and CSS?**

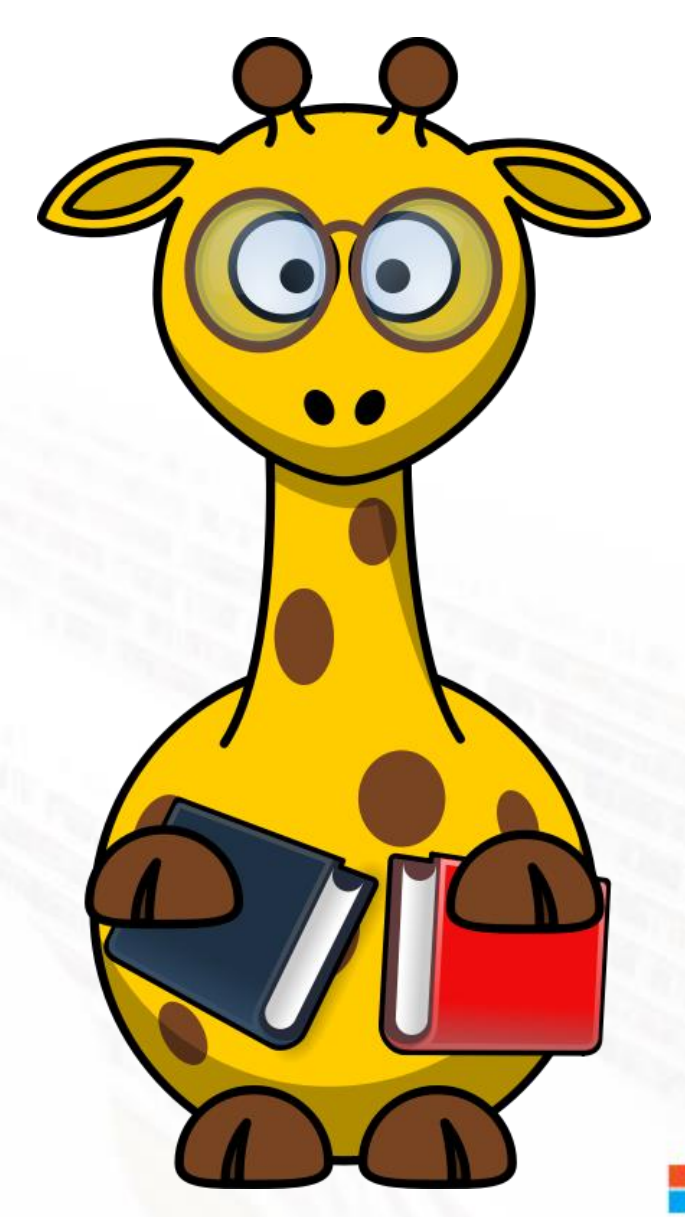

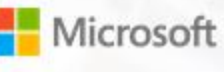

- **Build "EPUB Reading Systems"?**
- Work for a publisher?
- **Develop EPUB production tools?**
- **Are experts in HTML and CSS?**
- **Think building an EPUB reader in** a browser is crazy?

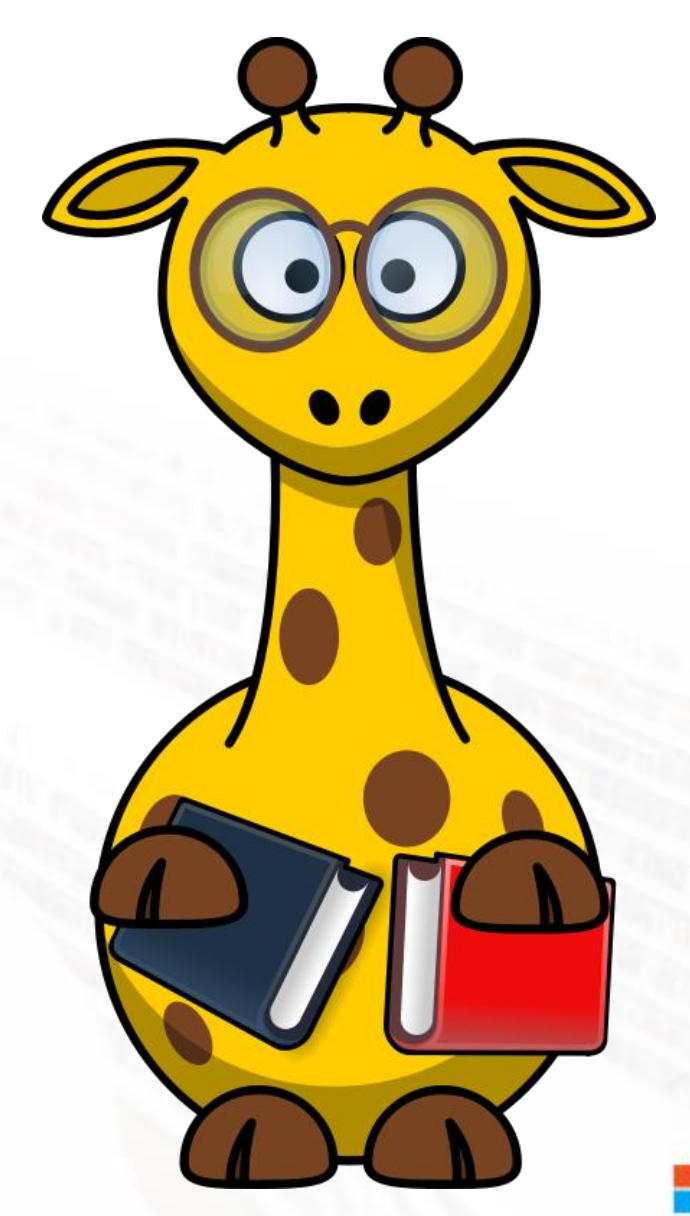

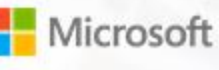

# Agenda

- **Blah, blah, Microsoft, books, Edge, blah**
- **Blah, EPUB, browsers, div, span, blah, blah**
- **Blah, blah, reading features in the browser, affordances?**
- Technology, foo, bar, foobar, toto, tata
- **Questions ask me anything (10 minutes)**

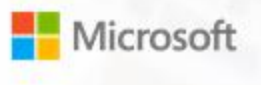

## Books on Windows 10

#### **Windows 10 Creators Update (April' 17)**

- **Buy EPUB books in the Microsoft Store and read** them in Edge (US only)
- **Open DRM-free reflowable and fixed layout EPUB** files in your browser

#### **Fall Creators Update (October' 17)**

- PDF Books
- **E** Annotations and Ink for EPUB and PDF Books

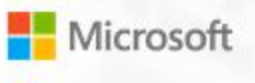

## Books on Windows 10

#### **Windows 10 Creators Update (April' 17)**

- Buy EPUB books in the Microsoft Store and read them in Edge (US only)
- **Open DRM-free reflowable and fixed layout EPUB** files in your browser

#### **Fall Creators Update (October' 17)**

- PDF Books
- **E.** Annotations and Ink for FPUB and PDF Books

### **Spring Creators Update (April '18)**

- Media overlays
- **UX update (Microsoft Fluent Design)**
- Page numbers and go to page
- **Grammar tools**
- Notes panel
- **Fixed layout improvements**
- **Share my page**

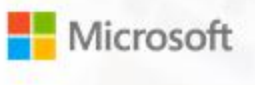

## Coming (very) soon

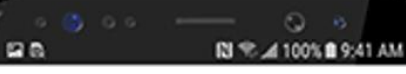

Achaeans; if you hear that your father is alive and on his way home, you can put up with the waste these suitors will make for yet another twelve months. If on the other hand you hear of his death, come home at once, celebrate his funeral rites with all due pomp, build a barrow to his memory, and make your mother marry again. Then, having done all this, think it well over in your mind how, by fair means or foul, you may kill these suitors in your own house. You are too old to plead infancy any longer; have you not heard how people are singing Orestes' praises for having killed his father's murderer Aegisthus? You are a fine, smart looking fellow; show your mettle, then, and make yourself a name in story. Now, however, I must go back to my ship and to my crew, who will be impatient if I keep them waiting longer; think the matter over for yourself, and remember what I have said to you."

"Sir," answered Telemachus, "it has been

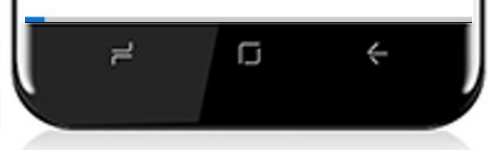

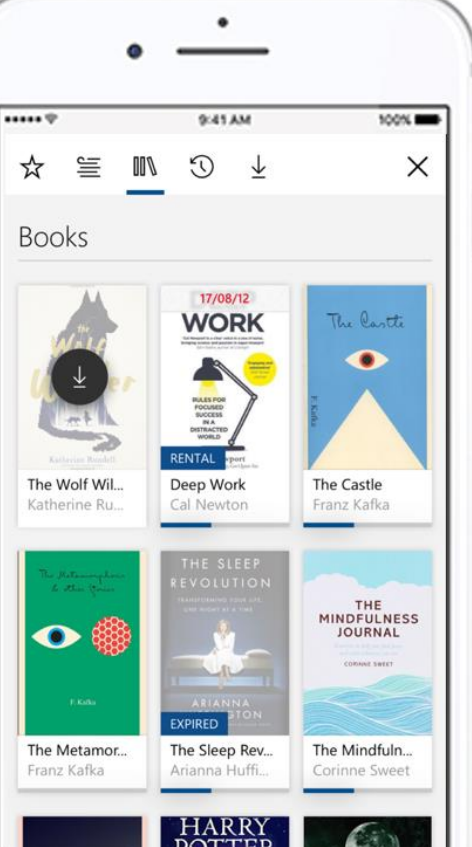

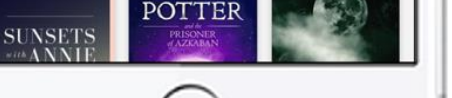

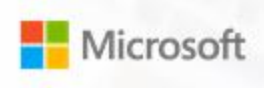

# But enough about Edge…

How to read the next slides

☺ This works great in the browser This might be good or bad, depending on how you look at it This is not so good in the browser

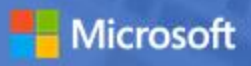

### EPUB "in the Browser"?

Several options to integrate an EPUB reader into a browser  $\odot$ 

- **Extensions**
- Web sites and "web readers"
- **Progressive Web Apps**

**• Browsers themselves (Microsoft Edge, Yandex Browser)** 

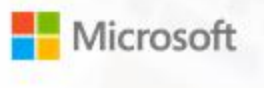

## Where do I find my books?

Books you've purchased appear in the Hub in Edge

**It's just like reading list and bookmarks, only different**  $\Theta$ 

**Users don't open web browsers while offline**  $\odot$ 

An offline library in an online app

■ Downloading books  $\neq$  downloading web content  $\oplus$ 

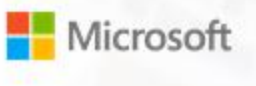

## No time to import

- Users expect amazing performance in a browser—the race is on to show the first page of content  $\odot$
- **EPUB** (+ZIP) isn't designed for [streaming](http://azardi.infogridpacific.com/resources.html)  $\odot$

Tradeoffs to enable fast load  $\oplus$ 

- **Reduced seek accuracy or disabled seek bar**
- Delayed feature detection for EPUB2

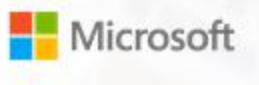

# **Navigation**

- **Works like any web page**  $\odot$
- **Organize books in tabs next to web pages and PDF documents**  $\odot$
- Use multiple windows to see different chapters side by side  $\odot$
- $\blacktriangleright$  You can read offline\*  $\oplus$

\*Sometimes. If you open a local file or if your cache headers permit it, you can get back to your book offline. However, it's tough to get users to launch a web browser without an internet connection. See PWAs.

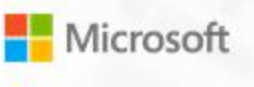

## Reminder: you can already read in the browser

Familiar ways to read  $\odot$ 

- **Fixed layout content: [EPUB](https://share.microsoft.com/book/FGQPF3H0DH5C?locale=en-US) and [PDF](https://share.microsoft.com/book/FGQPF3H09Z86?locale=en-US)**
- **Reflowable content: [EPUB](https://share.microsoft.com/book/FGQPF3H06WCR?locale=en-US) and [reading view](https://www.nytimes.com/2018/05/08/books/review/adam-becker-what-is-real.html?rref=collection/sectioncollection/books&action=click&contentCollection=books®ion=stream&module=stream_unit&version=latest&contentPlacement=2&pgtype=sectionfront)**

It's not obvious how EPUB readers should interact with some browser features  $\Theta$ 

- **Address bar, back, forward and refresh**
- Bookmarks vs. bookmarks
- **Extensions**

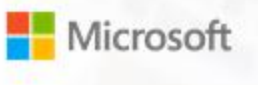

# F12 and you  $\odot$

- No setting to enable debugging tools—just press F12
- Tweak your content or styles and see layout updates in real-time
- **. Inspect the accessibility tree of the EPUB Reader and your book**

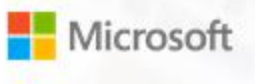

# Let's wrap things up

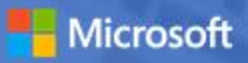

Recap: EPUB in the Browser is awkward!

- Online vs. offline is not obvious...how do I get back to my books?
- **EPUB** isn't designed for streaming
- **Bookmarks vs. bookmarks**
- **Reading lists, reading view, reading books, reading confusion**

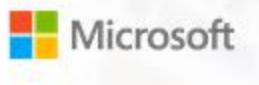

Recap: EPUB in the Browser is awesome!

■ Reading books from the web works great—no download step required

**• Organize books in tabs like any web page or PDF document** 

**• Build on the latest browser innovation** 

**• No-hassle content debugging** 

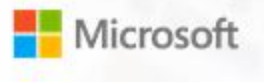

# Technology quick fire

The EPUB reader in Microsoft Edge is built with

- HTML5, TypeScript -> ECMAScript 2017, SASS -> CSS
- **Visual Studio 2017 and Visual Studio Code**
- C++ EPUB parser and content streaming
- **Native (XAML) User Experience**
- CSS Regions to layout reflowable pages
- **CFI as an internal location identifier**

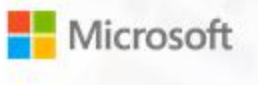

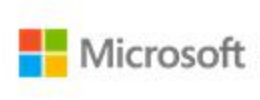

# Questions?

### Ben Walters

Principal Software Engineering Lead at Microsoft ben.walters@microsoft.com